ВОРГАН БЕЛАРУСКАЙ НАЦЫЯНАЛЬНА ВЫЗВОЛЬНАЙ ДУМКІ DIE WEISSRUTHENISCHE ZEITUNG "BAČKAUŠČYNA" ("VATERLAND") Herausgeber: Wladimir BORTNIK

Die Administration: (13 b) München 15, Pettenkoferstr. 23/I.

ГАЗЭТА ВІ ІХОДЗІЦЬ РАЗ У ТЫДЗЕНЬ - ЦАНА 30 Н. ФЭН.

Druck: "LOGOS", Buchdruckerei u. Verl., G.m.b.H., München 8, Rosenheimer Str. 46 Цана паза Нямеччынай: ЗШ. - 15 цэнтаў, Канада - 15 ц., Ангельшчына - 1 шылінг, Францыя - 20 фр., Бэльгія - 5 фр., Аўстралія - 1 шылінг, Аргентына - 2 пэзо. У іншых краінах раўнавартасьць 15 ам. цэнтаў. Падпіска на год - з разьліку 52 нумароў, на паўгода - 26 нумароў, на 3 месяцы 13 нумароў паводля вышэйшае цаны. Цана лётніцкай поштай у заакіянскія краіны - 30 ам. цэнтаў. - Падвойныя нумары каштуюць падвойна Банкавае конто: Administration der weissruthenischen Zeitung "Backauscyna", Bankkontonummer 357-125 Bayerische Hypotheken- und Wechselbank, München.

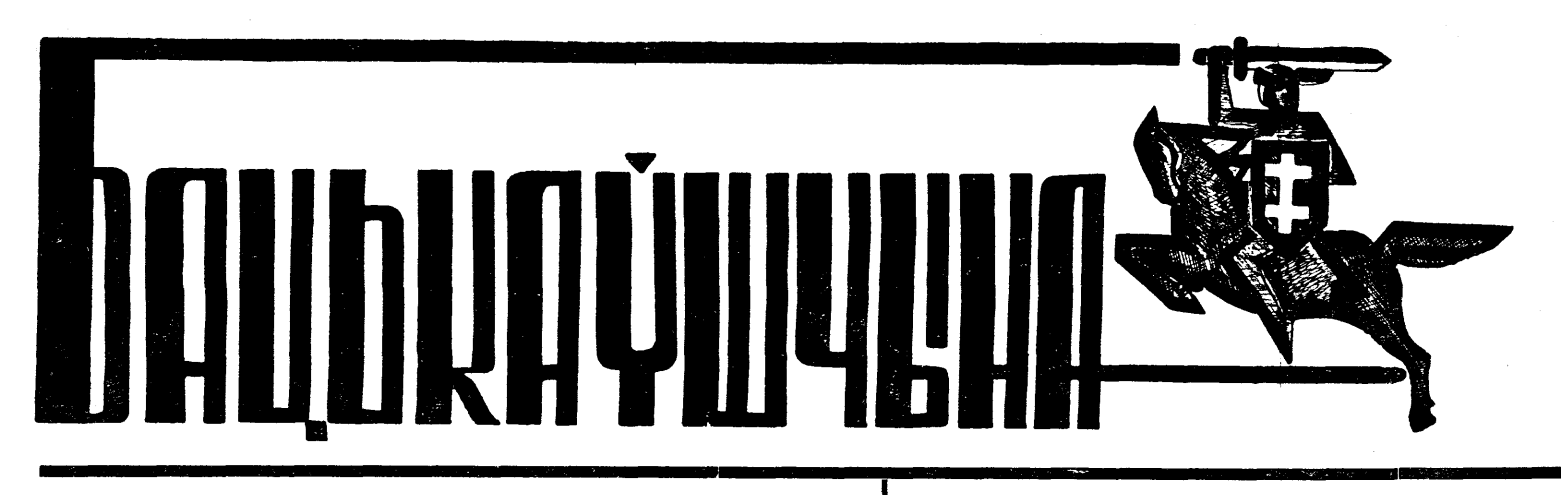

LE JOURNAL BIELORUSSIEN "LA PATRIE"

DIE WEISSRUTHENISCHE ZEITUNG "DAS VATERLAND"

 $\mathcal{M}$  45 (227)

Нядзеля 5 сынежаня 1954 г.

## ГОД ВЫДАНЬНЯ 8

# Адзін з найвыдатнейшых эпохі

## ДА 80-ай ГАДАВІНЫ З ДНЯ НАРАДЖЭНЬНЯ ВІНСТОНА ЧЭРЧЫЛЯ

30 лістапада сёлета споўнілася роўна нае на Немцах, каб пазьней узброіць ім ца або не згаджацца, але нельга яе не 80 год ад таго часу, калі лістападавай нямецкіх палонных жаўнераў, калі-б разумець.

ноччу 1874 году, на балі ў палацы Блен- Саветы задумалі прадаўжаць свой паход Сяньня ўжо скончыўся манаполь Загайм, лэдзі Чэрчыль пачула адчуваць на захад. Маршал Монтгомэры пацьвер- хаду на атамную й вадародную бомбу, а Чэрчыль 6 тыдняў раней спадзяванага маў і, як вайскавік, быў яму падпарад- брытанскія астравы маглі-б быць датэрміну. Пра гэта ён потым часта жар- каваўся. На залі, у якой гаварыў Чэр- слоўна зьнішчаныя, калі навет Амэрытаваў, гаворачы, што заўсёды, ужо ад чыль, наступіла ашаламленьне, а адзін ка, аддзеленая тысячамі міль ад Эўродня нараджэньня, у сваім жыцьці сыпя- з прысутных крыкнуў голасна «цьфу!», пы, ня бачыць магчымасьці перашкошаўся. 80 год — гэта сяньня ўжо вельмі на што Чэрчыль спакойна адказаў: «Я дзіць праніканьню на ейную тэрыторыю рэдкі век жыцьця чалавека. Але тое, паведаміў Вас аб гэтай маей пастанове, самалётаў ворага. Страх Ангельшчыны стаіць на чале вялікай дзяржавы, ра- палітычнае кіраўніцтва». зумна ёй кіруе, укладае ў гэта шмат соб- Гэтае паведамленьне Чэрчыля выклі- тонам, чымся ў 1946 годзе ў Фультон, скае працы й энэргіі — ёсьць фактам, кала цэлую буру абурэньня ня толькі ў калі Саветы атамнай бомбы яшчэ ня меякі трэба аднесьці да вельмі рэдкіх вы- Савецкім Саюзе, але й сярод рознага ро-лі і вайны зь імі Захад не патрабаваў ключэньняў.

----<br>матаў, ад прыяцеляў і прыхільнікаў, а гэтага будзе вымагаць нямінучая патрэ- Маюць дадатнія й адмоўныя бакі ня навет ад палітычных праціўнікаў і во- ба. рагаў.

80 год жыцьця і 54 гады бесьперапыннай службы краіне, як вайскавіка, літа- ныя праекты спатканьняў на «найвы- асабліва праявіў у Ялце, ягоная глухата ратара, публіцыстага, палітыка, дыпляматы і, напасьледак, пераможнага ваенната палкаводцы і народнага правадыра, абурае нас ягонае становішча ў дачы-ваньнем і брытанскім эгаізмам, а не слону, камуністычная шырокімі канадзейнасьць якога не абмяжоўвалася да роднага краю, але абыймала й сусьветныя праблемы ды мела на іх часта станоўчы ўплыў, спрычыніліся да вялікай папулярнасьці юбілята. Тут зьвернем увагу толькі на адзін мамянт ягонай валі і мы на нашых балонах. Разгляда- нага стратэга, палітычнай мудрасьцю, пага сьвету, параліжуючы яго дзеяньне. дзейнасьці, як палітыка, каб паказаць ючы ток не нежели саленняшняйсы- інтуіцыяй і прадбачлівасьцю належыць Гэтым шляхам, камуністыя сугэруючы досинасци, на наисельно из полнет почво усетота у аспольшения своемного получания и продолжать постоять постоянно полуць перациаі дар прадбачваньня. Падчас апошняй вайны і пасьля яе, калі даслоўна ўвесь заходні сьвет быў захоплены Савецкім Саюзам, бяскрытычна верыў у ягоную прыязьнь да Захаду, у шчырае жаданьне зь ім супрацоўнічаць, верыў наіўна ў міралюбнасьць Крэмля, Чэрчыль у той час адзіны на Захадзе прадбачыў вялі-

ду нэўтралістых, пацыфістых ды коэг- баяцца.

Але ня гэта было асноўнай прычынай, зыстэнцыялістых Заходняй Эўропы, у Што-ж датычыцца брытанскай далёкашэфаў дзяржаваў, палітыкаў і дыпля- еннае супрацоўніцтва зь Немцамі, калі тай бязь ніводнага выстралу.

> Нас часта дзівіць і непакоіць сучасная свае заганы й Чэрчыль. Нам не падабапалітыка Чэрчыля. Нас дэнэрвуюць яго- ецца ягоны палітычны цынізм, які ён

сяньня Чэрчыль прамаўляе ўжо іншым

што дзень 30 лістапада сёлета выліўся ў першую-ж чаргу сярод ангельскіх лябу- ўсходняй палітыкі, дык яна ставіць Ангельшчыне ў вагульнанародную мані- рыстых, якія дамагаюцца адыходу Чэр- стаўку на тое, што а ну-ж удасца выфэстацыю, стаўся свайго роду народным чыля, цьвердзячы, што гэтай сваей за- цягнуць чырвоны Кітай з арбіты савецсьвятам і адбіўся гучным рэхам даслоў- явай зрабіў цяжэйшымі гутаркі з Ма-кіх уплываў. І калі-б гэта сталася ўзана ў цэлым сьвеце. Ужо сьвітаньнем гэ- сквой. Але, з другога боку, заява гэтая праўды, калі-б Мао-Тсэ-Тунг, а за ім і тага дня спэцыяльны паштовы воз пры- сьветчыць аб тым, што Чэрчыль у той ветмінскі Го-Чы-Мін пайшлі шляхам вёз перад памешканьне Чэрчыля на Доў- час вырас панад усіх заходніх дзяржаў- югаслаўскага Ціты, дык не магло-б тады нінг стрыт 10 у Лёндане чатыры вялікія ных мужоў і палітыкаў. Ён ужо тады, быць большага ўдару для Масквы і мяхі павіншаваньняў з цэлага сьвету ад падчас вайны, уважаў за магчымае ва- большай перамогі для Захаду, дасягну-

# Яшчэ аб коэгзыстэнцыі

THE WHITERUTHENIAN NEWSPAPER

"THE FATHERLAND"

най дыктатуры, а менавіта Маленкоў, веньня, але гэту канцэпцыю на Захадзе Молатаў, Хрушчоў, а за імі і сцэнтра- падтрымоўвае, бо ей гэта цяпер выгадлізаваная прапаганда, час ад часу ду- на. На Захадзе гэта канцэпцыя стаецца дукаюць аб гэтак званым «суіснаваньні». моцнай, бо няма ніякай іншай больш Рэч зразумелая, прыкідваюцца, што ма- атракцыйнай. Проста кажны эўрапэец, юць на думцы суіснаваньне двух су- паставіўшы сабе пытаньне: «Як не сугвалтоўныя болі, і нарадзіўся Вінстон дзіў, што ён узапраўды такі загад атры- ў выпадку вайны, навет пераможнай, працьлеглых сыстэмаў: капіталістыч- існаваньне, дык што?» — не знаходзіць най і камуністычнай. Гэтыя мутныя вы- канкрэтнага адказу. казваньні бяз сумліву аблічаны на пра- Няма чаго крыць грэху, ды трэба скапаганду на Захадзе, дзе заўсёды зной- заць проста, што за суіснаваньнем ня дзецца кучка наіўных лёгкаверных толькі Нэру, Бівэн, Этлі ці Мэндэсапартуністых, якія гэтым захопяцца. І Франс, але таксама Чэрчыль і нават Давось-жа гэтыя наіўныя, - а на няшто Чэрчыль, дасягнуўшы гэтага веку, каб Вы ведалі, што аб Вас дбае мудрае перад вайною зразумелы. Вось чаму шчасые іх ёсыць шмат, - пачынаюць ў сутнасьці справы. Толькі, што сутварыць канцэпцыі, праграмы вечнага праць суіснаваньня Маленкоў, Молатаў, сужыцыця ваўкоў з авечкамі.

 $\mathcal{B}[\mathcal{B}[\Phi]\mathcal{B}]$ 

Як ня прыкра, але трэба сьцьвердзіць, што ў вадрозьненьне ад камуністычнага блёку заходнія дэмакратыі ня маюць ані цьвёрдай ідэялёгіі, ані палітычнай канцэпцыі, а што за гэтым ідзе — кансэквэнтнасьці дзеяньня. Адсюль і гэтыя выкрутасы заходняй палітыкі ад ізаляцыянізму да тактыкі паўстрымоўваньня, ад тэорыі вызваленьня цераз нэйтралізм да суіснаваньня. Таксама прыкра, але трэба прызнацца, што ў халоднай вайне камуністычны блёк мае перавагу над Захадам. Прычына ясная камунізм атакуе. Гэта адно. Другое: камуністычны блёк зцэмантаваны, скантолькі людзі малыя, але й вялікія. Мае салідаваны і дырэктывы ідуць з адной цэнтралі. Далей дэмакратычныя мэтады вольнага сьвету адчыняюць поле камуністычнай інфільтрацыі. Калі заходняя шэйшым шчэблі» ды ягоная абарона па- на долю паняволеных народаў, ягонае прапаганда вельмі-ж цеснымі шчэліналітыкі «коэгзыстэнцыі», а ўжо проста кіраваньне толькі палітычным выраха- мі можа прасачвацца за зялезную заненьні да камунізму на Далёкім Усхо- справядлівасьцю й спачуваньнем да сла- ламі цераз усе застаўкі плыве на Захад. дзе, якое параліжуе станоўчыя пляны бейшых і пакрыўджаных. Таму можна Афіцыйная, паўафіцыйная і — бадай Амэрыкі ды спрычыняецца да выдатнай Чэрчыля і ня любіць, можна навет не- найбольш небясьпечная - закамуфляперамогі камунізму. Гэтае абурэньне з навідзець. Але нельга запярэчыць адна- ваная савецкая прапаганда, без перажуналістычнага абавязку ня раз выказ- го: Чэрчыль сваімі здольнасьцямі ваен- шкоды затручвае арганізм дэмакратычняшняй ангельскай палітыкай згаджац- людзей нашае эпохі. Язэп Каранеўскі джаць кансалідацыі праціўнікаў. Ма-

Калектыўнае кіраўніцтва камуністыч- сква не бярэ сур'ёзна канцэпцыі суісна-

лес. Розьніцы ёсьць у ступені, але ня Мао-Тсэ-Тунг і таму яго можна лічыць утопіяй.

Перадусім у гэтым цэлым развалкоўваньні тэорыі суіснаваньня ёсьць адна падставовая нелягічнасьць. Усе задумоўваюцца як-бы гэта суіснаваньне стварыць, тады, калі яно існуе ўжо 37 гадоў, гэта значыць ад часу ўдалага кастрычніцкага пучу. Толькі гэта суіснаваньне выражаецца ў тым, што камуністычныя ваўкі душаць што раз то новую міралюбную авечку. Гэтакае сужыные зусім добра адпавядае ваўком, але зусім не падыходзіць авечкам. Якраз такое суіснаваньне маюць на думцы камуністычныя верхаводы, бо каб іхная тэорыя адносна гэтага пакрывалася з тэорыяй дэмакратычнага сьвету, яны-б мусілі перастаць быць ваўкамі, гэта значыць — перастаць быць сабой.

Ці яны могуць гэта зрабіць? Ня будзем тут разглядаць, што аб гэтым піша Савецкая Энцыкляпэдыя, як аб гэтым выказваліся Ленін, Сталін, Мао-Тсэ-Тунг і іншыя тэарэтыкі камунізму. Гляньма толькі, ці гэта лягічна й практычна магчыма для камуністычных сатрапаў.

Аналізуючы зьявішча паўстаньня і разросту імпэрыі чырвонай дыктатуры, прыходзіць на думку параўнаньне камунізму з чалавекам на самакаце: пакуль едзе наперад — трымаецца, але калі ста-He -- мусіць злазіць. Ад кастрычні<mark>цкай</mark> (Заканчэньне на 4-ай балоне)

чайных вольных амэрыканскіх грамадзянаў, што прыйшлі сюды зусім не з налмеру сваіх гарачых сымпатыяў ла бальшавізму, а проста із за звычайнай што, прыкладам выяўляецца на аб паказе якогась арыгінальнага эгзатычнага зьвера, то папярэдняя абвестка была адразу-ж зьменена: у залю дапускаюцца толькі афіцыйныя прадстаўнікі і... прыяцелі нябожчыка. Калі-ж тыя «прыяцелі» ў васобе ведамага камунізуючага негрыцянскага сыпявака, сталінскага ляўрэата Поль Робсона прайшлі і ніхто больш не паказаўся, то, мусінь, із зголай самога Крэмля, алчыніліся дзьверы ўжо пасьля 12-ай гадзіны і дзеля ўсіх цікаўскіх. Усё аднак было абстаўлена па-савецку: пры самым уваходзе, у калідоры, уздоўж сходаў на паверх і ў самой залі стаялі карэктныя, здаравенныя адкормленыя, з тупымі фізіямі малойчыкі, што пакорна паказвалі кірунак ветлівым шапаценьнем, зь ня зусім алпавелнай вымовай: «Лзіс вэй». Паволі адыходзяць адзін за адным міжнародныя забойцы, праўда, на зьмену ім становяцца іншыя, але не трацьма надзеі, што надыйдзе яшчэ час, калі ня толькі на магілы катаў чалавецтва, але й на увесь гэны рэжым, што спарадзіў выхаваў іх, паняволеныя народы загоняць асінавы кол гэтак моцна, што ні яны, ні іхныя рэжымы ніколі больш ня змогуць узьнікнуць! **A.C.** 

## Ягонае імя займе ганебнае месца у **TICTODbII**

У панядзелак 22-га лістапада сёлета, ве сталінскага рэжыму. Але ў інтарэсах воднага сьмяротнага прысуду, а на подияс адзины на захадзе прадоачыу вяли прыблізна а 9.30 раніцы, ад сардэчнага собскай бясынекі, у пагоні за асабістым пеы гэныя Янтаравічних сальшавныму, а проста із за звычайнай прыблізна а 9.30 раніцы, ад сардэчнага собск пэрыялізму і першы высоўваў канкрэт- <sup>прыпадку</sup>, у будынку савецкай дэлега- посьпехам, ня было такога злачынства, Пасьля такой багатай крыважэрнай цыі пры ЗН, на 680 Парк Эвэню у Нью- якога-б ён не даканаў, выпаўняючы практыкі мы бачылі гэтага хамэлеона ў

ныя пляны, каб перашкодзіць гэтай загрозе. Прывядзём гэтта тры найважнейюць гэтую палітычную прадбачлівасьць Чэрчыля.

Калі ў 1944 годзе прыгатаўлялася інвазія заходніх альянтаў на эўрапэйскі кантынэнт і калі Рузвэльт пад націскам Сталіна вызначыў месцам інвазіі заходнюю Францыю, дык Чэрчыль проціўставіў свой плян: зрабіць высадку на Балканах, каб адрэзаць Саветам дарогу для далейшага прасоўваньня на Захад і перашкодзіць ім апанаваць сярэднюю Эўропу. Гэты разумны плян Чэрчыля ня ўдаўся, бо быў адкінуты Рузвэльтам. тым няменей сьведчыў аб палітычнай мудрасьці першага.

Пасьля вайны сярод заходніх дзяржаўных мужоў Захаду Чэрчыль першы зразумеў запраўдную загрозу Крэмля й раскрыў ягоныя агрэсыўныя пляны. Помнім слынную прамову Чэрчыля ў канадзкім горадзе Фультон яшчэ ў 1946 годаў. дзе, калі ён заклікаў Захад мабілізаваць усе свае сілы, каб проціўставіцца савецкай агрэсіі, пакуль СССР ня мае яшчэ атамнай бомбы. Тады-ж Чэрчыль быў упяршыню ахрышчаны бальшавікамі «ваенным падпальшчыкам». Тады Захад 23. 11. 1954 г. «Таймс» зазначаў: яшчэ не паверыў у праўдзівасьць перасьцярогі Чэрчыля і не пайшоў за ягоным заклікам, але ўжо насьцярожыўся перад Саветамі і пачаў ад таго часу на- утрату. Андрэй Януаравіч Вышынскі па- віцкіх хамэлеонаў. Толькі дзякуючы ня- пададзена да агульнага ведама толькі ступова, потым шыбчэй і станаўчэй мяняць палітыку ў дачыненьні да Савецкага Саюзу.

быў даў загад маршалу Монтгомэры ма- нутранога пратэсту успрыняць сыстэму стры», як Ягода й Ежоў, бяз подпісу але, калі назаўтрае саветчыкі пабачылі

© PDF: Kamunikat.org 2011

Ёрку, закончыў свой крывавы жыцьцё- волю свайго гаспадара. Пракурор вялікіх нявіннай акадэмічнай тозе «акадэміка» шыя мамэнты, якія найлепей зылюстру- вы шлях адзін із старэйшых бальша- палітычных працэсаў 30-х гадоў, Вы- права й прафэсара Маскоўскага Унівэрвіцкіх людажэрцаў Андрэй Януаравіч шынскі адправіў Бухарына, Зіноўева і сытэту і ўрэшце ў ролі прапаведніка Вышынскі. А гадзіне 12.40 Старшыня сэ- іншых блізкіх сяброў Леніна на той «ўсеагульнага міру» на міжнароднай сіі ЗН, Ван Кліфэнс «з глыбокім жа- сьвет. Даўно ўжо давелзена, што ўсе арэне, у ролі дыплёматы. Толькі паралем» паведаміў аб гэтым сяброў Генэ- "довады" Вышынскага на гэных працэ- даксальнасьцю сучаснасьці можна выральнай Асамблеі ЗН. Паседжаньне ў сах былі маною. Незразумела толькі, тлумачыць магчымасьць знаходжаньня знак жалобы было адразу-ж спынена, а якімі мэтадамі ўдалося Вышынскаму за агульным сталом із выдатнейшымі сябры дэлегацыяў пачалі выражаць спа- вырваць "прызнаньні". Гэта Вышынскі мужамі сьвету гэтай агіднай пэрсоны. чуваньні заступніку Вышынскага — Со-ліквідаваў незалежнасыць Лацьвіі ў 1940 балеву. Гэтага вымагае дыплёматычная годзе і падпарадкаваў лацьвійскі народ народных забойцаў — бальшавізму, ветлівасьць і таму, як толькі вестка аб маскоўскаму ярму; гэтакую-ж ганебную сьмерць Вышынскага — вялікая страта. сьмерці разыйшлася па Нью-Ёрку, то ў ролю ён адыграў і ў Румыніі ў 1945 г. У будынак савецкай дэлегацыі пачалі Задзіночаных Нацыях у сваіх выступ- кіх, што непасрэдна яшчэ ўнасьледвалі прыбываць дэлегаты ад розных краёў, леньнях перакручваў праўду ды назы- дабрадзействы запраўднай культуры і консулі ды іншыя афіцыйныя асобы з ваў "падпальшчыкамі вайны» дзеячоў, выражэньнем спачуваньняў ад імя сваіх што не карысталіся сымпатыямі Крэмурадаў. Але, гэта ўсяго толькі афіцый- ля. Вялікімі былі амбіцыі й страх Вы- ўсе цяперашнія панурыя зарубіны й маны, агульнапрыняты ў дыплёматычным шынскага, што піхнулі яго на выка- лікі выключна сталінскай гадоўлі. сьвеце, этыкет, дзеля гэтага й тыя вы- наньне ўсіх злачынстваў. Але гэтыя паказваньні галоў дэлегацыяў у падобных чуцьці ні ў якай меры не зьмяншаюць паскупіўся, не пашкадаваў народнай ка-

Пачуцьці й рэакцыю амэрыканскага няволеных».

народу на сьмерць крывавага ката-Выперад**а**віца ў «Нью-Ёрк **Т**аймс» ад

ца, разам із усімі прыгнятальнікамі па-

Да пададзенай гэтта характарыстыкі ў Эўропу каштавала каля 16.000 даляшынскага выразілі не афіцыйныя вы- можна, хіба толькі, дадаць яшчэ тое, раў! Як на пралетарыят, то ці не залішказваньні Даллэса й Кэбот Лоджа, але што ў сэрцах мільёнаў людзей вестка аб

нечаканай і лёгкай сьмерці ката выклікала запраўдны жаль з тае простае мірае якая-колечы больш выдатнейшая «Учора памёр чалавек вялікіх тален- прычыны, што не дачакаўся ён вяроўкі, «шышка» савецкага алімпу, то паведамтаў, вялікай працаздольнасыці і вялікай на якую заслужыў найбольш гэты най- ляецца аб гэтым не адразу. Гэтак было энэргіі, але мы не аплакваем ягоную выдатнейшы хамэлеон із усіх бальша- і ў Нью-Ёрку: аб сьмерці Еышынскага слаў на сьмерць занадта шмат людзей, звычайнай сваёй здольнасьці ў малан- праз 3 гадзіны, адначасна-ж із гэтым ён дапамог замяніць у рабства мільёны кавай зьмене ахварбоўкі тлумачыцца іншых людзей, і мы ня можам сумаваць ягоная выдатная кар'ера на бальша- 9-ай гадзіны раніцы да 3-яй папаўдні не падаюць собсьніка конта, а таму гэ-Але запраўднай сэнсацыяй было пры- з прычыны ягонага канца - адносна віцкім алімпе: ад меншавізму да групы цела памерлага будзе выстаўлена ў залі так пераказаныя грошы часта вяртаюцзнаньне Чэрчыля ў ваднэй ягонай пра- хуткага й міласэрнага, у параўнаньні із Леніна (калі стала ведама, што Ленін савецкай дэлегацыі на 680 Парк Эвэню ца назад. Таму ў далейшым просім громове, сказанай з нагоды ягонага юбілею доляю шматлікіх ягоных ахвяраў. Вы- замацуецца), а пазьней праз вынішчэнь- із вольным уваходам усіх жадаючых. Шы за газэту, як і за кніжкі, пераказ-24 лістапада сёлета. Чэрчыль ня больш шынскі быў кар'ерыстым. Ён быў да- не старой ленінскай гвардыі ў давера- Шмат каму ізь Нью-Ёркцаў захацелася, і ня менш заявіў, што яшчэ ў вапошняй статкова разумным, каб верыць у ста- ныя ненажэрнага людаеда самога «со- хоць крыху заглянуць у прыадчыненую фазе вайны, раньняй вясной 1945 году лінскі міт, залішне культурным, каб бяз нейка» — Сталіна, бо навет такія «май- часова зялезную заслону бальшавізму,

Няма ніякага сумлеву, што, дзеля між-Усё-ж-такі ён быў адным ізь нешматлібыў куды больш вяртлявым ды з больш мацней «падвешаным языком» чымсьці

Таму нічога дзіўнага, што Крэмль не выпадках ня могуць лічыцца выражэнь- ягонай віны. Ягонае імя — канчае пейкі, каб наладзіць «царскія» паховіны нем запраўдных пачуцьцяў іхных наро- "Таймс" — займе ў гісторыі ганебнае мес- свайму вернаму псу: дамавіну ў Нью-Ёрку закупілі за 8000 даляраў, а адна перавозка «каштоўных» астанкаў із ЗША

няя роскаш?

Ужо ўвайшло ў звычай, што калі пабыло пададзена, што 23-га лістапада ад

газынаваць нямецкае аружжа, здабыва- забойстваў і гвалтаў, што былі ў васно- Вышынскага не маглі выканаць ані- перад домам даволі значную групу звы- München.

## **YBATA! YBATA!** У СПРАВЕ БАНКАЎСКАГА КОНТА **БАЦЬКАЎШЧЫНЫ**»

Многія, пераказваючы грошы на банкаўскае конто «Бацькаўшчыны», падаюць адно нумар конта і назоў банку, а ваць на гэткі адрас:

Administration der weissruthenischen Zeitung "Backauscyna", Bankkontonummer 357-125, Bayerische Hypotheken- und Wechselbank,

## **БАЦЬКАЎШЧЫНА**

# Пайшлі паміраць, каб жыла Бацькаушчына

АД РЭДАКЦЫІ: Каб паінфармаваць У кажным годзе дзень 27-га лістапада нашых чытачоў аб нацыянальным ха- Бел русы ў вольным сьвеце прысьвярактары беларускіх перадачаў радыя чаюць памяці гэрояў Беларусі — усім «Вызваленьне», мы ніжэй перадрукоў- тым, што пайшлі паміраць і церпяць і ваем поўнасьцю аўдыцыю, перададзе- паміраюць цяпер, каб жыла Бацькаўную 27 і 28 лістапада сёлета, а прысьве- шчына. І мы ім прысьвячаем нашу чаную 34-ай гадавіне Слуцкага паў- сяньняшнюю перадачу. станьня.

(Жалобны марш «Сьпі пад курганам гэрояў)

## НАД МАГІЛАЙ ГЭРОЯЎ

праць заняцьця нашае Бацькаўшчыны чужацкімі й самазванымі савецкімі ўладамі. Хай жыве вольная, незалежная Народная Беларуская Рэспубліка ў яе этнаграфічных межах».

 $\mathbf{v}$ дэклярацыі-ж з 21-га лістапада

Адсутнасьць, дадатніх гэрояу" у савецкай літаратуры

муністычнай партыі Савецкага Саюзу ня нага савецкага гэроя.

толькі галоўны дакладчык Маленкаў, але Крытык В. Арлоў у газэце «Труд» за

Яшчэ на апошнім 19-ым зьезьдзе ка- няўдачу намаляваць дадатні абраз сучас-

зьезд выявіў сваю станоўкую волю ба- й іншыя партыйныя кіраўнікі скардзілі- 28 кастрычніка сёлета абураецца на аўраніць незалежнасьць БНР і інтарэсы ся, што сучасная савецкая літаратура да тараў раману і за тое, што яны, павысялянства «... ад гвалту з боку чужа- цяперашняга часу не змагла стварыць шаючы свайго галоўнага гэроя Аўгена земных захопнікаў і ў выпадку патрэбы абраза «дадатніх гэрояў» цяперашняй Лунькова на ўсё новыя і новыя высокія навет сілаю аружжа, ня гледзячы на савецкай запраўднасьці. Зьезд камуні- п'едасталы, робячы яго навет сакратаром

No 45 (227)

С РОДЕНСКИЙ СОРДАЛЬНИЙ СОРДАЛЬНОСТЬ 2011 ОБРАЗОВАНИЯ СОРДАЛЬНОСТЬ С РОДЕНЦИЙ СОРДАЛЬНОСТЬ 2011 ФОДОС СОРДАЛЬНОСТЬ 2011 ФОДОС СОРДАЛЬНОСТЬ 2011 ФОДОС СОРДАЛЬНОСТЬ 2011 ФОДОС СОРДАЛЬНОСТЬ 2011 ФОДОС СОРДАЛЬНОСТЬ 2011 ФОДОС

No 45 (227)

## Змагар за Беларусь

## ДА 70-АЙ ГАДАВІНЫ АД ДНЯ НАРАДЖЭНЬНЯ ЯЗЭПА ЛЁСІКА

дня нараджэньня аднаго з выдатнейшых было, каб ратаваць нацыю ад духовага дзеячоў беларускага адраджэньня Язэпа выгубленьня, каб узгадоўваць адпордзеячоў беларускага адраджэння изэпа выгуоленыя, као узгадоуваць адпор-<br>Лёсіка. Праз усё жыцыё гэтага чалаве- насыць у народзе ды ня дацца ў зман Броўка дія пра друга за праводных по<br>Песіка. Праз усё жыцыё гэтага чалаве лесіка. Праз усе жыцые гэтага чалаве- насыць у народзе ды ня дацца у зман проуда уславленными приходительном при<br>ка вяло нічым нязынішчальнае перака- густа расхварбаваным, а да горкага на- дань жизницких поставить палітых наньне, што беларускі народ мае быць і салоджаным чырвоным тваністым, звастанецца вольным дзяржаўным народам. бай-усмокам. Вось да гэтых «звабаў» у Гэтай высокай ідэі Лёсік неадступна Лёсіка ніколі ня было ніякіх ілюзіяў і служыў ды за яе аддаў сваё жыцьцё.

Сёлета ў лістападзе збылося 70 год з нам думаць і рабіць». Пасьпяшаць трэ ён імкнуўся перадаць яснасьць сваіх на-

ДРУКАВАНЫЯ ВОРГАНЫ ССПБ адрэзку. Аднак і тут не адбылося без сыпехаў...» «аднак», за якім паплылі малюнкі традыцыйнага савецкага бязладзьдзя:

**БАЦЬКАЎШЧЫНА** 

«У рабоце друкаваных ворганаў Саю-

## (Заканчэньне. Гл. у №№ 39-40 і наст.)

Трэці Зьезд Беларускіх Савецкіх Пісьменьнікаў

чыў «некаторыя дасягненьні» на гэтым нашыя пісьменьнікі даб'юцца новых по-

БССР З. МАТУЗАУ:

кай, празьмерна ласкавай. Прынцыпова тва пісьменьніцкага Саюзу, рэвізійную У канцы свайго дакладу Пятрусь крытыкуючы адзін другога, выкрываю- камісію й дэлегатаў на другі зьезд пісь-

## СПРОБА АГУЛЬНЫХ ВЫСНАВАЎ

Пэўна-ж, цяжка было-б зрабіць усебаковыя выснавы аб сучасным стане бе-Дырэктар Дзяржаўнага выдавецтва ларускага прыгожага пісьменства на аснове кароткіх справазданьняў савецкае «За пэрыяд паміж другім і трэцім зьез- прэсы, прапагандовых артыкулаў ды

© PDF: Kamunikat.org 2011 © Інтэрнэт-версія: Kamunikat.org 2011 www.kamunikat.org

Яшчэ аб коэгзыстэнцыі

## (Заканчэньне зь 1-ай балоны)

нізм раз скокам. раз бокам, ад этапу да увагу), яна-б мусіла ад падставы пераэтапу, але ўсё-ж едзе ўперад. Ад рэва- будаваць сваю структуру. Нават пагалюцыі да разгрому контррэвалюцыі, джаючыся з цяперашнім распадзелам пасьля праз пэрыяд НЭП-у да калекты- сьвету, вольны, або як хочуть камунівізацыі, ад калектывізацыі да аграгаро- стыя, капіталістычны сьвет - зажадаўдоў, ад аднэй пяцігодкі да наступнай. бы матар'яльнага й маральнага раз-Апошнім этапам і мэтай мела быць уся- браеньня камуністычнага блёку, спысьветная рэвалюцыя. За кажным эта- неньня пашыраньня варожых настрояў пам дыктатура абяцала й абяцае па- унутры і варожай інфільтрацыі на вон-

рэвалюцыі да сяньняшняга дня, каму- кое суіснаваньне можа быць брана пад

## тычную дынаміку і затрымацца, а дыктатура — шлёпнуцца й то праўдападобна ў балота.

казваньняў аб суіснаваньні. рожнікі камунізму на Захадзе рвуць ва- лам студэнцкага хору. Супольны абед прабег працы СББ за прошлую кадэнласы, што з «суіснаваньня» выйшаў адбыўся ў Беларускім Студэнцкім Доме, цыю, заналізаваўшы вельмі дакладна пшык, бо ў Маскве пачалася канфэрэн- дзе ўсе, што прыбылі з правінцыі й Бе- сытуацыю як СББ, гэтак і сяброў ды цыя дзяржаваў камуністычнага блёку, а ларусы зь Лювэну, мелі прыемнасьць вынікі працы Управы. Схарактэрызапроста - сатэлітаў Крэмлю. Мы-ж, ха- спаткацца за агульным сталом. ця без адмысловага энтузіязму, можам Сход пачаўся каля 14-ай гадзіны. Па- цыі, ён зазначыў, што цяжкасьці працы іх запэўніць, што іхныя страхі не апраў- радак дня зьмяшчаў у сабе традыцыйны найбольш паўставалі дзеля рассыпана-

## Агульны гадавы сход СББ

Камуністычныя дыктатары хіба гэта Дня 24, 10. 54 Саюз Беларусаў у Бэль- баў зацікаўленых жыцыцём СББ. добра разумеюць і таму ніхто здарова гіі склікаў сёмы з чаргі гадавы сход, які Пасьля зачытаньня пратаколу папядумаючы ня верыць у шчырасьць вы- адбыўся ў Лювэне. З гэтае нагоды рані- рэдняга сходу, уступаючая Управа запс цаю а. Смаршчок адслужыў Божую чытала справаздачу із свае дзейнасьці. P.S. Некаторыя напалоханыя спада- службу ў студэнцкай капліцы з удзе- Старшыня а. Смаршчок прадставіў цэлы

ваўшы жыцьцё Саюзу ў кажнай правін-

No 45 (227)

© PDF: Kamunikat.org 2011 © Інтэрнэт-версія: Kamunikat.org 2011 www.kamunikat.org

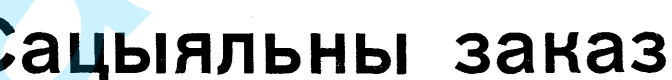

- 
- 

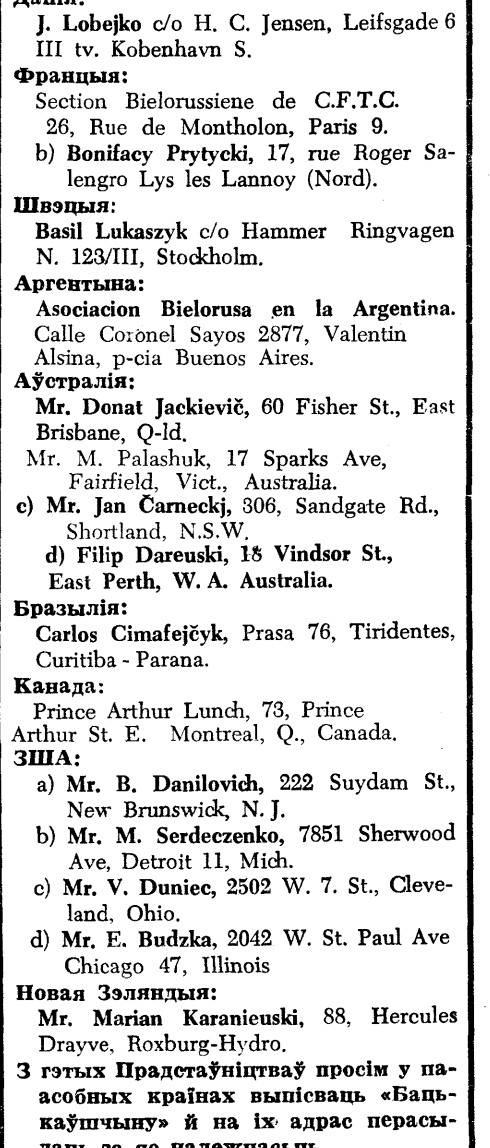